### CSSE 220

**Objects** 

Import *SuperSimpleObjects* from repo Import *TeamGradebook* from Moodle

# Plan for today

- Talk about object references and box and pointer diagrams
- Talk about static methods
- Continue working on writing your own classes
- Get started on TeamGradebook, your new assignment

# **TeamGradebook**

• Just a quick demo

# Finishing up from last time...

• Complete the StudentAssignments problem in the SuperSimpleObject project (or the one from last class)

Differences between primitive types and object types in Java

### **OBJECT REFERENCES**

# What Do Variables Really Store?

- Variables of primitive type store *values*
- Variables of class type store *references*

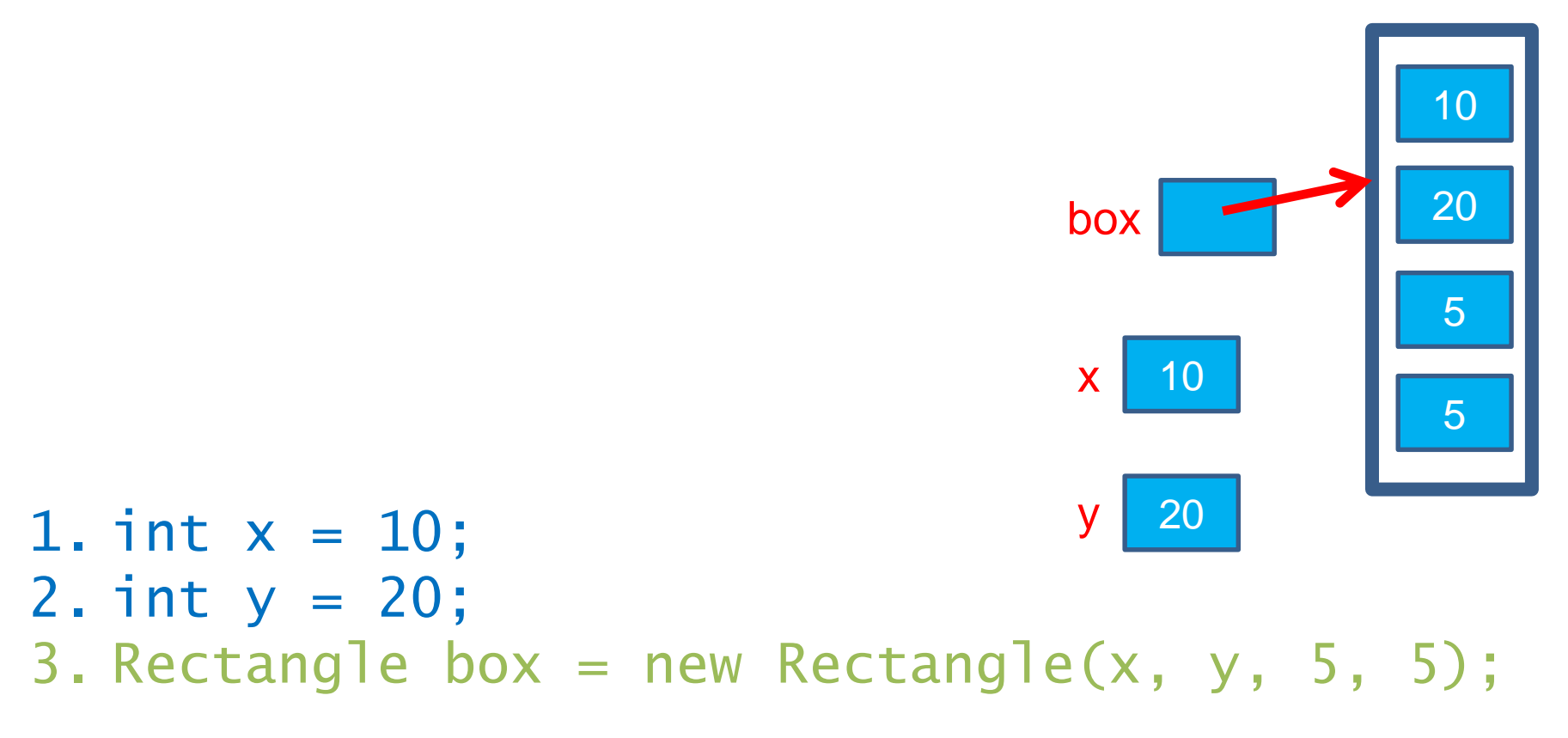

# Assignment Copies Values

- Actual value for number types
- **Reference** value for object types
	- The actual **object is not copied**
	- The **reference value** ("the pointer") **is copied**

5

**× <sup>9</sup>**

• Consider:

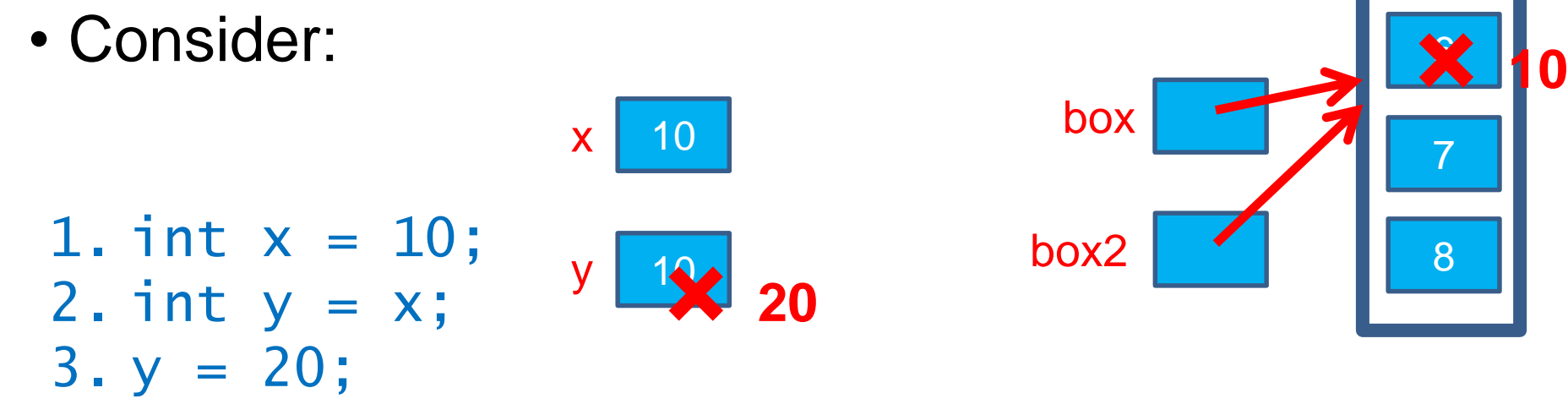

4. Rectangle box = new Rectangle(5,  $6, 7, 8$ ); 5. Rectangle box2 = box; 6. box2.translate(4, 4);

### Reference vs Value Equality

#### **What gets printed? What gets printed here?**

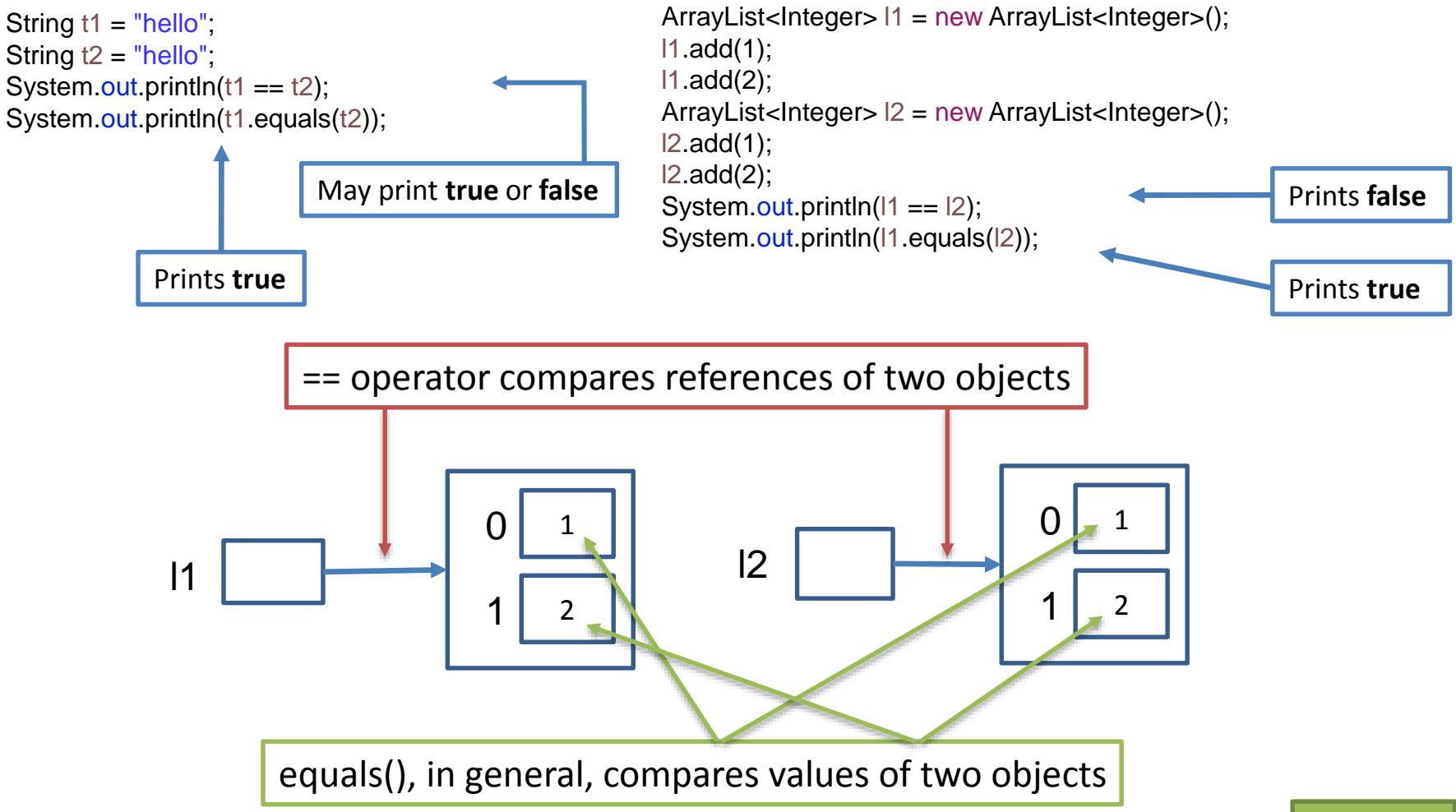

## Box and pointer exercise

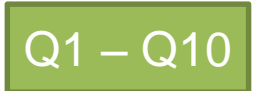

**Understanding static**

### **STATIC**

### Why fields can't always be static

**public class Student { private String name; private char grade;**

```
public Student(
    String name, 
    char grade){
  this.name = name;
  this.grade = grade;
}
```

```
@Override
public String toString(){
  return name +
    " has a grade of "
    + grade;
}
```
}

Client program – of Student Class

```
OUTPUT – from Client program:
    Adam has a grade of A
public static void main(String[] args) {
  Student a = new Student("Adam", 'A');
  Student b = new Student("Bryan", 'B');
  Student c = new Student("Chris", 'C');
  System.out.println(a);
  System.out.println(b);
 System.out.println(c);
}
```
Bryan has a grade of B Chris has a grade of C

### Why fields can't always be static

}

Client program – of Student Class

```
public class Student {
 private String name;
 private static char grade;
 public Student(
     String name, 
     char grade){
   this.name = name;
   Student.grade = grade;
 }
@Override
 public String toString(){
   return name +
     " has a grade of "
     + grade;
 }
                                 OUTPUT – from Client program:
                                 Adam has a grade of C
                                 Bryan has a grade of C
                                 Chris has a grade of C
                             public static void main(String[] args) {
                               Student a = new Student("Adam", 'A');
                               Student b = new Student("Bryan", 'B');
                               Student c = new Student("Chris", 'C');
                               System.out.println(a);
                               System.out.println(b);
                               System.out.println(c);
                             }
```
Static means there's only one instance of a field/method for all instances of a class that's created. So when you change a grade, it changes for all instances.

## When do we make methods static?

- Utility Methods
	- Things like abs, sqrt, etc.
	- Don't need an instance of a class to run them
- How do I know?
	- No references to non-static fields/methods
	- No "this" keyword used in method

## When do we make fields static?

- Never
	- Seriously, this is disallowed for all the code you submit in CSSE220 (exception: CONSTANTS)
	- It makes your designs worse
- If it wasn't disallowed, when would you use it?
	- Very rarely for memory efficiency, state that can't be duplicated, or really meta code
	- BUT even professional programmers misuse static and cause themselves major problems
	- They'll talk about some positive uses in CSSE374

```
public class Car {
    private double mileage;
    //other stuff
    public double getMilesTravelled() {
        return this.mileage;
    }
    public static double convertMilesToKm(double numberOfMiles) {
        return numberOfMiles * 1.609344f;
    }
}
//Elsewhere in a client program of Car class
```

```
//requires you to have a car object
Car myCar = new Car();
// getMilesTravelled requires you to have a car object
System.out.println(myCar.getMilesTravelled());//output depends on code
//convertMilesToKm can be called on the class Car itself
System.out.println(Car.convertMilesToKm(77));//output is 123.919488
```

```
public class Bicycle {
```
}

```
private int speed;
private static int numCreated = 0;
public Bicycle(int speed) {
    this.speed = speed;
    Bicycle.numCreated++;
}
public int getSpeed() {
    return this.speed;
}
public static int getNumCreated() {
    return Bicycle.numCreated;
}
```

```
// Client does not need Bicycle object for calling getNumCreated
System.out.println(Bicycle.getNumCreated());
Bicycle myBike1 = new Bicycle(18);
Bicycle myBike2 = new Bicycle(1);
System.out.println(Bicycle.getNumCreated() + " " + myBike1.getSpeed());
0
2 18 Q12 - Q16
```
### Exercise

- Start working on the TeamGradeBook homework. Try to finish the code for both add-student, add-absence and get-absences today
- If you are confused about what to do, get help!